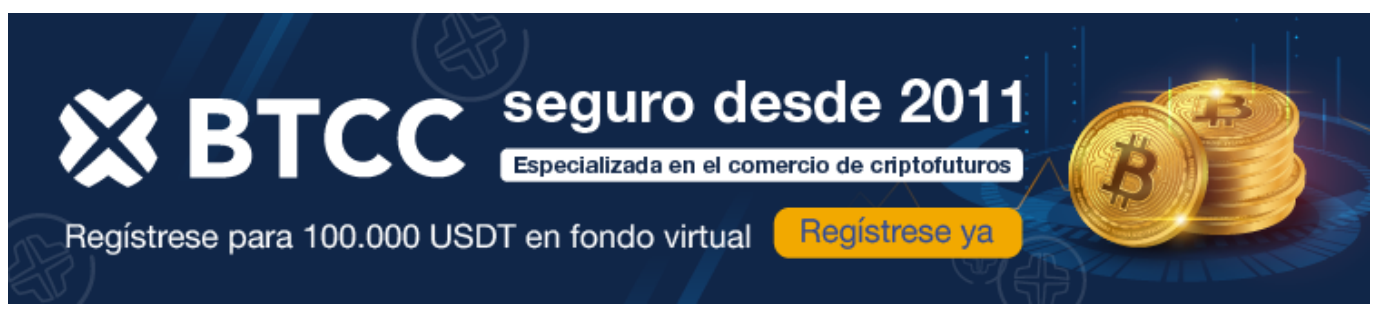

# **¿Qué es ERC-20?**

<https://www.btcc.com/es-ES/academy/crypto-basics/que-es-erc-20>

# **¿Qué es ERC-20?**

ERC-20, abreviatura de [Ethereum](https://www.btcc.com/es-ES/academy/research-analysis/eth-se-disparara-en-2024%ef%bc%9fprediccion-de-eth-2024-2030) Request for Comments 20, es un conocido estándar para crear [tokens](https://www.btcc.com/es-ES/academy/crypto-basics/que-es-un-token) en la blockchain de Ethereum. En términos sencillos, define un conjunto de reglas y directrices que los desarrolladores pueden seguir para emitir sus tokens ERC-20 en Ethereum. Este estándar es el más popular para tokens fungibles en Ethereum y uno de los más utilizados en la industria blockchain.

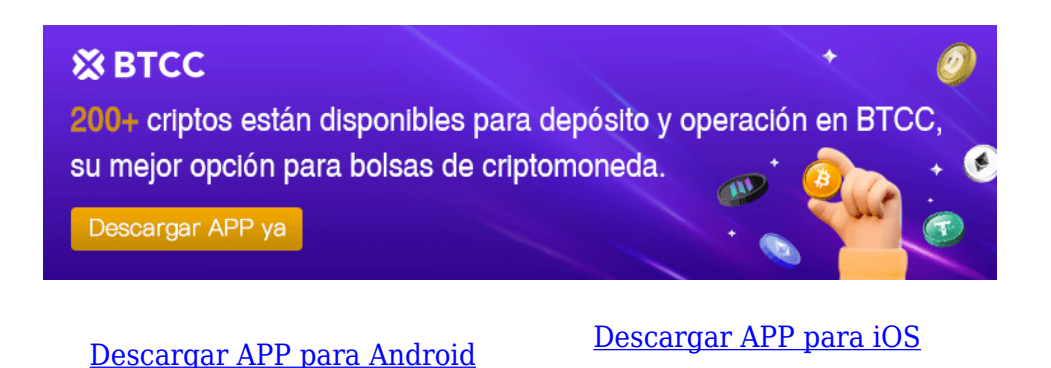

**Historia del estándar de [tokens](https://www.btcc.com/es-ES/academy/crypto-basics/que-es-un-token) más popular**

Fabian Vogelsteller, un desarrollador y líder de opinión en tecnología blockchain, propuso el estándar por primera vez a finales de 2015. La propuesta fue presentada a través de la página GitHub del proyecto y se le asignó la designación ERC-20 por ser el vigésimo comentario. El estándar fue aceptado oficialmente como Propuesta de Mejora de [Ethereum](https://www.btcc.com/es-ES/academy/research-analysis/eth-se-disparara-en-2024%ef%bc%9fprediccion-de-eth-2024-2030) (EIP) en septiembre de 2017, proporcionando a los desarrolladores un estándar universal de tokens que permitió una mayor interacción e integración más fácil con diferentes proyectos y aplicaciones.

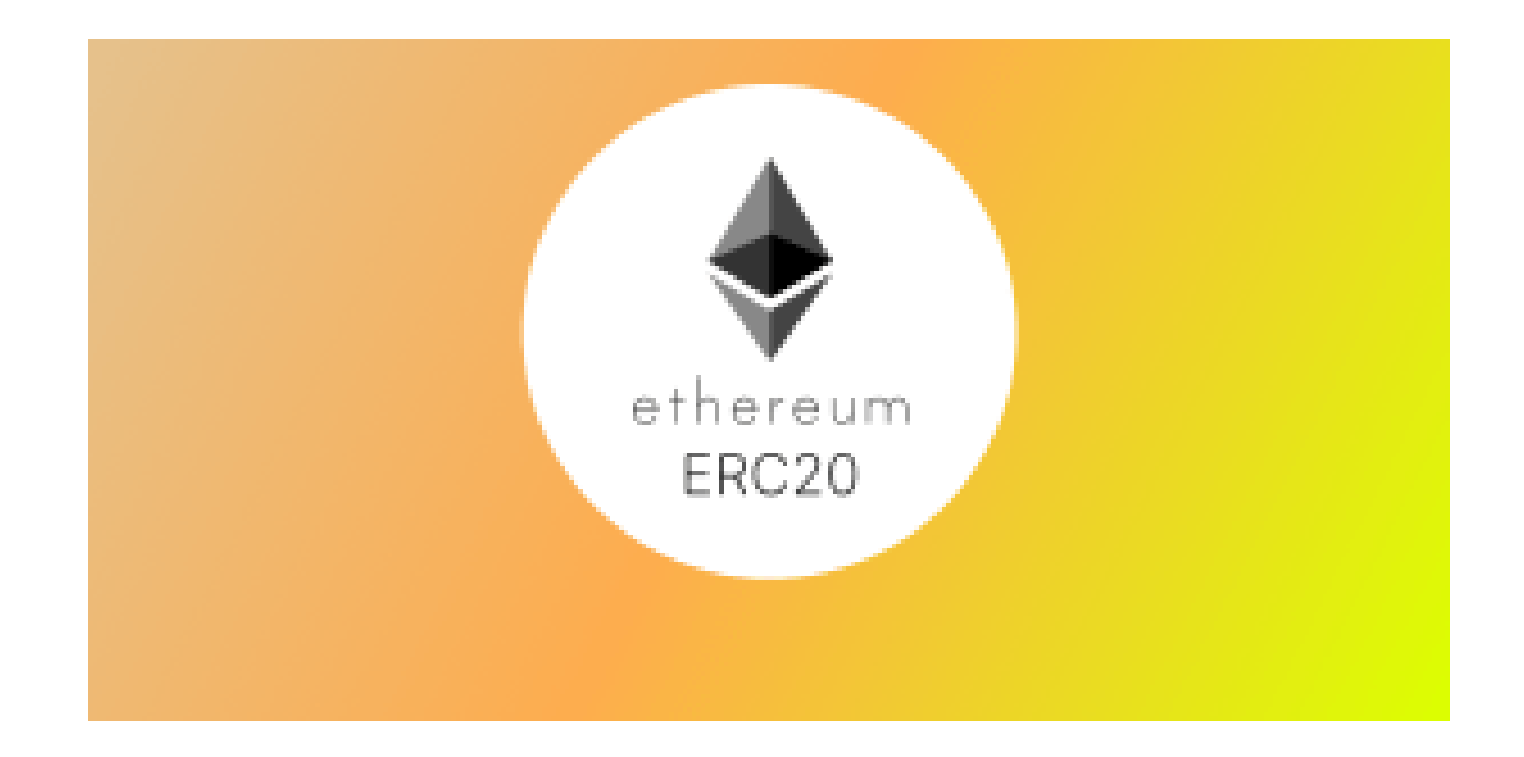

# **Fichas ERC-20**

Los [tokens](https://www.btcc.com/es-ES/academy/crypto-basics/que-es-un-token) ERC-20 son activos digitales creados utilizando el estándar ERC-20 y operan en la blockchain de [Ethereum](https://www.btcc.com/es-ES/academy/research-analysis/eth-se-disparara-en-2024%ef%bc%9fprediccion-de-eth-2024-2030). Esto les permite beneficiarse del vasto y próspero ecosistema financiero descentralizado (DeFi) de Ethereum. Estos tokens pueden representar numerosos activos, desde criptomonedas hasta tokens de utilidad o representaciones digitales de activos del mundo real como oro o bienes inmuebles.

Todos los tokens ERC-20 tienen funcionalidades e interfaces comunes, lo que facilita su interoperabilidad con otros contratos y monederos compatibles con ERC-20. Además, estos tokens son fungibles, lo que significa que cada token es intercambiable y tiene el mismo valor. Esto contrasta con los tokens no fungibles (NFT), que incluyen los estándares ERC-721 y ERC-1155 y tienen características únicas y valores variables.

[TRADE\_PLUGIN]ETHUSDT,ETHUSDT[/TRADE\_PLUGIN]

[\](https://www.btcc.com/es-ES/promotions/newcomer/task?pno=AB230615A00151?utm_source=GW_SEO&inviteCode=%20&utm_medium=article&utm_campaign=enzo91781)**[¡Consigue hasta 10.055 USDT al registrarte, depositar y operar!](https://www.btcc.com/es-ES/promotions/newcomer/task?pno=AB230615A00151?utm_source=GW_SEO&inviteCode=%20&utm_medium=article&utm_campaign=enzo91781)** [/](https://www.btcc.com/es-ES/promotions/newcomer/task?pno=AB230615A00151?utm_source=GW_SEO&inviteCode=%20&utm_medium=article&utm_campaign=enzo91781)

**[Haga clic aquí para abrir cuenta BTCC](https://www.btcc.com/es-ES/register?utm_source=GW_SEO&inviteCode=%20&utm_medium=article&utm_campaign=enzo91781)**

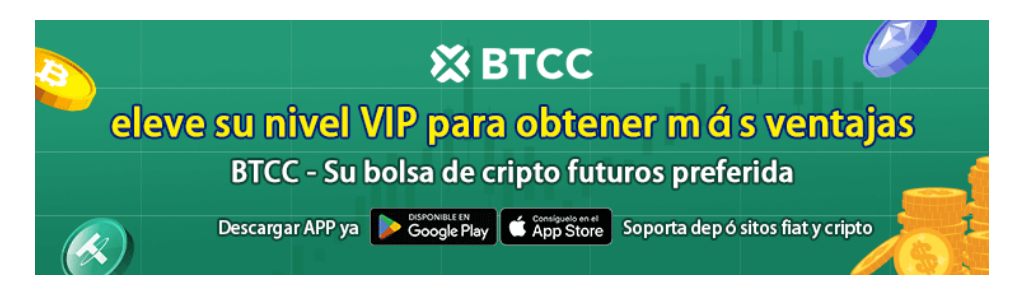

## **Tokens ERC-20 populares en Ethereum**

- **[Tether \(USDT\)](https://www.btcc.com/es-ES/academy/crypto-basics/que-es-tether-y-como-comprar-tether-usdt-en-espana)**: La mayor stablecoin del mundo, con su precio vinculado al dólar estadounidense. Además de [Ethereum](https://www.btcc.com/es-ES/academy/research-analysis/eth-se-disparara-en-2024%ef%bc%9fprediccion-de-eth-2024-2030), USDT también se emite en otras redes como Tron, EOS, Algorand y OMG Network.
- **[Chainlink \(LINK\)](https://www.btcc.com/es-ES/academy/research-analysis/vision-futura-predicciones-de-precio-de-chainlink-link-en-2024-2025-y-2030)**: Una red descentralizada de oráculos que conecta contratos inteligentes con datos del mundo real, permitiendo la interacción con API externas y fuentes de datos fuera de la cadena.
- **[Uniswap \(UNI\)](https://www.btcc.com/es-ES/academy/research-analysis/vision-futura-predicciones-de-precio-de-chainlink-link-en-2024-2025-y-2030)**: Un protocolo de intercambio descentralizado que permite a los usuarios intercambiar tokens ERC-20 directamente desde sus carteras, utilizando un sistema de creación de mercado automatizado (AMM).
- **[Maker \(MKR\)](https://www.btcc.com/es-ES/academy/research-analysis/maker-mkr-prediccion-de-precio-para-2024-2030)**: El token de gobernanza del proyecto MakerDAO, cuyo objetivo es crear una stablecoin descentralizada llamada DAI.
- **[Aave \(AAVE](https://www.btcc.com/es-ES/coin-news/market-updates/aave-considera-cambios-en-tarifas-y-politicas-de-gobernanza-en-defi))**: Un protocolo descentralizado de préstamos y empréstitos que permite a los usuarios prestar y tomar prestados tokens ERC-20 sin necesidad de permisos.

## **Ventajas de ERC-20**

El estándar ERC-20 ofrece varias ventajas que han contribuido a su adopción generalizada dentro del ecosistema [Ethereum:](https://www.btcc.com/es-ES/academy/research-analysis/eth-se-disparara-en-2024%ef%bc%9fprediccion-de-eth-2024-2030)

- **Estandarización**: Simplifica los procesos de desarrollo e integración para los creadores y usuarios de tokens.
- **Compatibilidad**: Los [tokens](https://www.btcc.com/es-ES/academy/crypto-basics/que-es-un-token) ERC-20 se pueden almacenar y transferir fácilmente en cualquier monedero o plataforma que admita la blockchain de Ethereum, permitiendo una integración perfecta con varias aplicaciones descentralizadas (dApps), intercambios y otras soluciones blockchain.
- **Intercambiabilidad**: Tienen un formato unificado que permite un fácil intercambio y liquidez.
- **Apoyo de la comunidad**: Cuenta con una sólida comunidad de desarrolladores y usuarios que proporciona recursos, documentación y apoyo.
- **Funcionalidad de contrato inteligente**: Heredan todas las características y capacidades avanzadas de la tecnología de contratos inteligentes de Ethereum.

#### [TRADE\_PLUGIN]ETHUSDT,ETHUSDT[/TRADE\_PLUGIN]

[\](https://www.btcc.com/es-ES/promotions/newcomer/task?pno=AB230615A00151?utm_source=GW_SEO&inviteCode=%20&utm_medium=article&utm_campaign=enzo91781)**[¡Consigue hasta 10.055 USDT al registrarte, depositar y operar!](https://www.btcc.com/es-ES/promotions/newcomer/task?pno=AB230615A00151?utm_source=GW_SEO&inviteCode=%20&utm_medium=article&utm_campaign=enzo91781)** [/](https://www.btcc.com/es-ES/promotions/newcomer/task?pno=AB230615A00151?utm_source=GW_SEO&inviteCode=%20&utm_medium=article&utm_campaign=enzo91781)

#### **[Haga clic aquí para abrir cuenta BTCC](https://www.btcc.com/es-ES/register?utm_source=GW_SEO&inviteCode=%20&utm_medium=article&utm_campaign=enzo91781)**

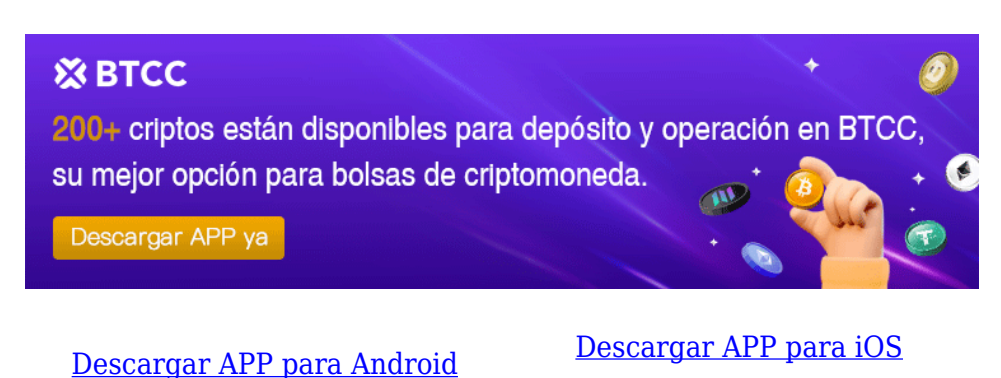

**Desventajas de ERC-20**

A pesar de sus numerosas ventajas, los [tokens](https://www.btcc.com/es-ES/academy/crypto-basics/que-es-un-token) ERC-20 también presentan algunos inconvenientes:

- **Falta de flexibilidad**: Limita la capacidad de los desarrolladores para crear funcionalidades de tokens únicas y personalizadas.
- **Vulnerabilidad a errores y riesgos de seguridad**: Cualquier vulnerabilidad o error en el código puede provocar riesgos de seguridad, con antecedentes de hackeos y exploits que han causado pérdidas económicas significativas.
- **Problemas de escalabilidad**: La blockchain de [Ethereum](https://www.btcc.com/es-ES/academy/research-analysis/eth-se-disparara-en-2024%ef%bc%9fprediccion-de-eth-2024-2030) enfrenta problemas de escalabilidad, altas comisiones por transacción y congestión de la red, afectando la eficiencia y

utilidad de los tokens.

**Gobernanza y actualizaciones del protocolo**: Los tokens ERC-20 dependen de la gobernanza y las actualizaciones de protocolo de la red Ethereum, y cualquier cambio puede afectar a los tokens, requiriendo posibles procesos de migración o actualización.

## **Lo Esencial**

ERC-20 se ha convertido en una parte fundamental del floreciente ecosistema [Ethereum](https://www.btcc.com/es-ES/academy/research-analysis/eth-se-disparara-en-2024%ef%bc%9fprediccion-de-eth-2024-2030), estandarizando el panorama de la tokenización y facilitando la interoperabilidad, colaboración y facilidad de integración entre desarrolladores y proyectos. A pesar de sus desventajas, los tokens ERC-20 han experimentado un crecimiento y popularidad continuos, manteniéndose como el estándar de tokens más popular en Ethereum.

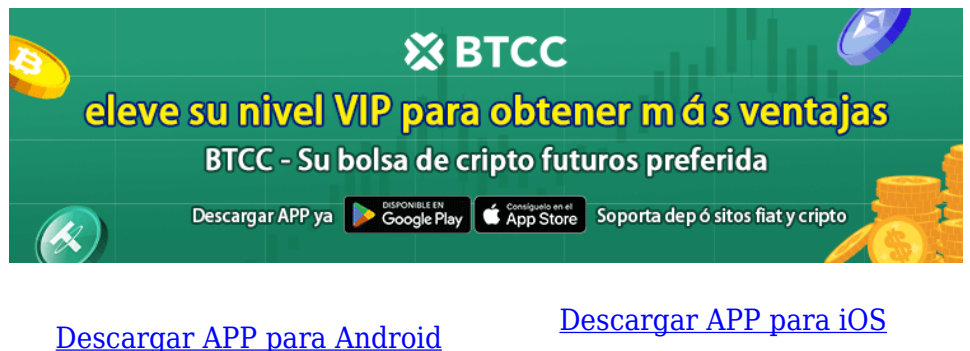

# **¿ Cómo negociar futuros de [Ethereum](https://www.btcc.com/es-ES/markets/Ethereum) en BTCC ?**

**PASO 1:** Después de ingresar a la página principal del sitio web oficial, haz clic en la opción "**[Futuros](https://www.btcc.com/es-ES/academy/crypto-basics/a-entender-los-futuros)**" en la parte superior.

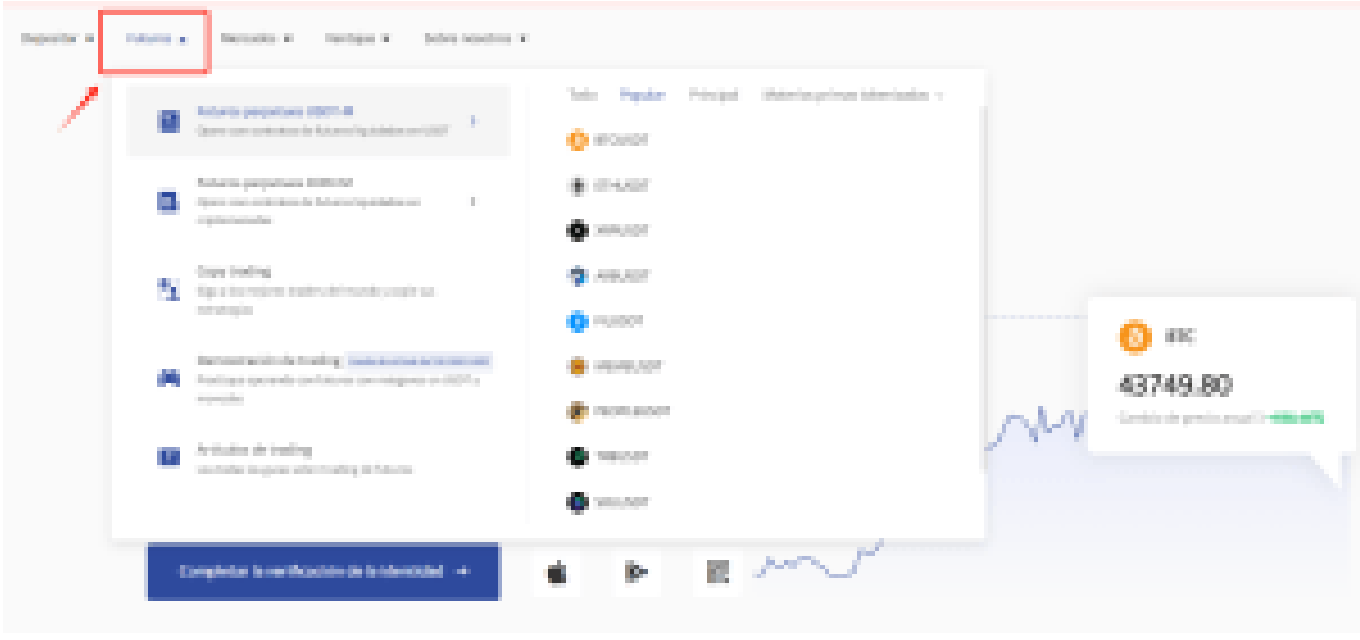

**PASO 2:** Al ingresar a futuros, puedes elegir **Futuros perpetuos USDT-M** o **Futuros perpetuos COIN-M** . Incluso tienes la opción de seleccionar futuros de diferentes tipos, como metaverso, NFT y DeFi.

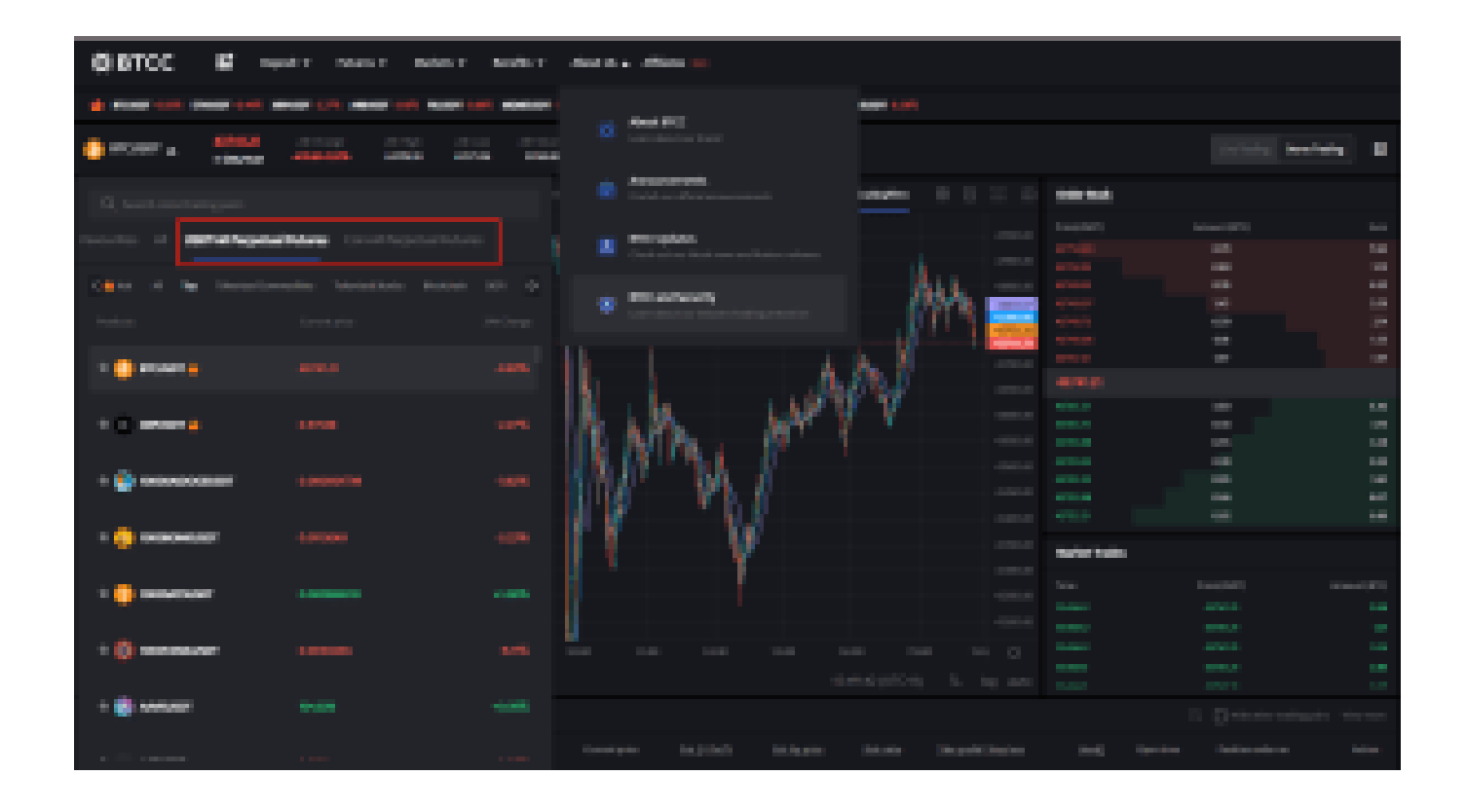

**PASO 3:** Después de seleccionar tu Futuro perpetuo Bitcoin, elije " **Mercado**", "**Límite**" o "**SL/TP**".

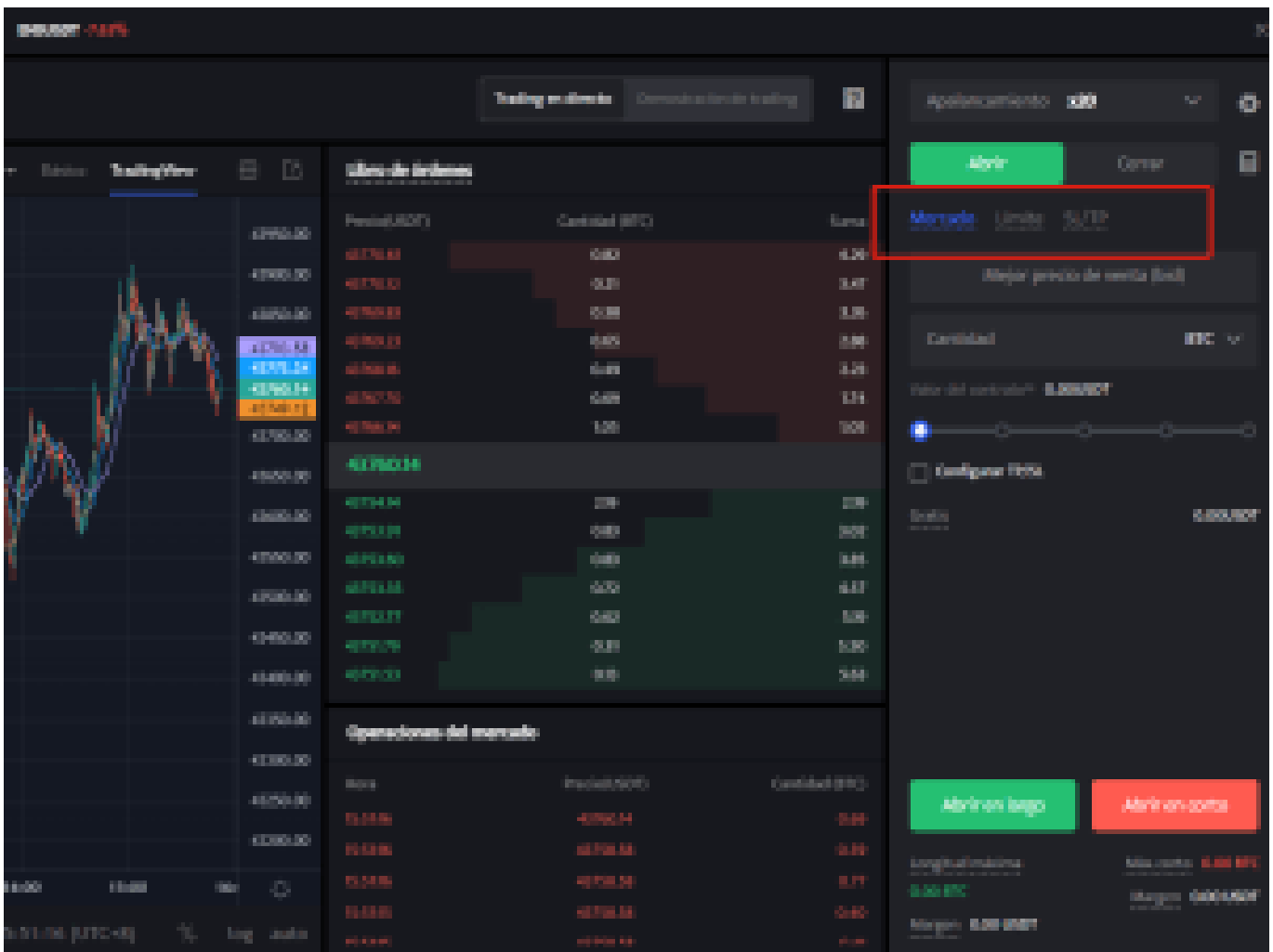

- **Mercado**: Las órdenes del mercado se ejecutarán al precio más favorable en ese momento.
- **Límite**: Las órdenes límite son un tipo de orden que permite comprar o vender futuros a un precio más favorable que el precio de mercado. Cuando compra a un precio inferior al de mercado o vende a un precio superior al de mercado, la orden será una orden límite
- **SL/TP (stop loss/ take profit)** : Las órdenes SL/TP son un tipo de orden que tiene por objeto comprar o vender futuros a un precio menos favorable que el precio de mercado. Cuando compre a un precio superior al precio de mercado o venda a un precio inferior al precio de mercado, la orden será una orden SL/TP.

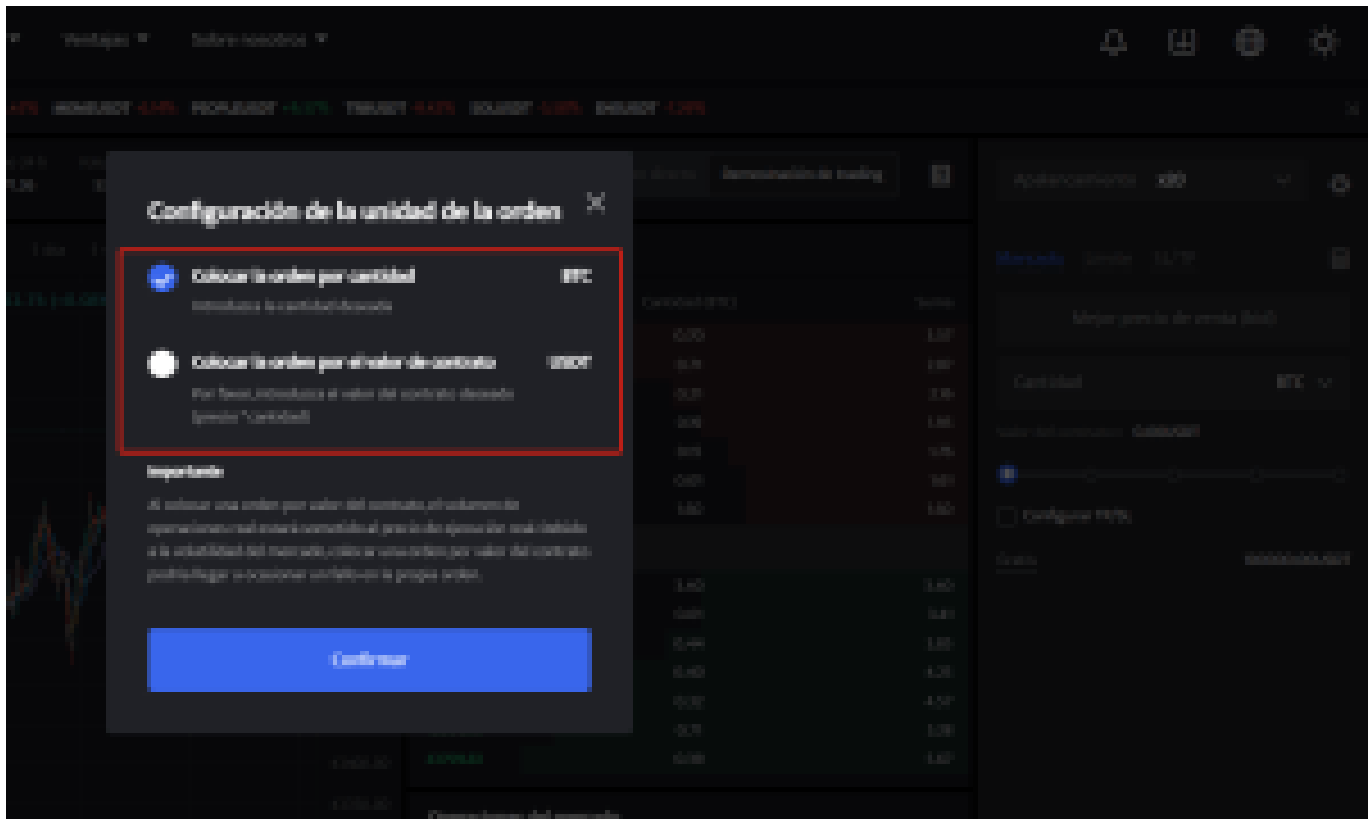

**PASO 4:** Ingresa la cantidad de la moneda que deseas comprar, y en la parte inferior se mostrará el monto del futuro a comprar y el margen necesario. A continuación, puedes establecer órdenes de stop-loss y take-profit para realizar transacciones seguras en tus inversiones, por ejemplo, establecer un stop-loss cuando el precio caiga un 5% y un take-profit cuando el precio suba un 20%. (por ejemplo: sería una pena subir un 20% y no vender, para luego bajar)

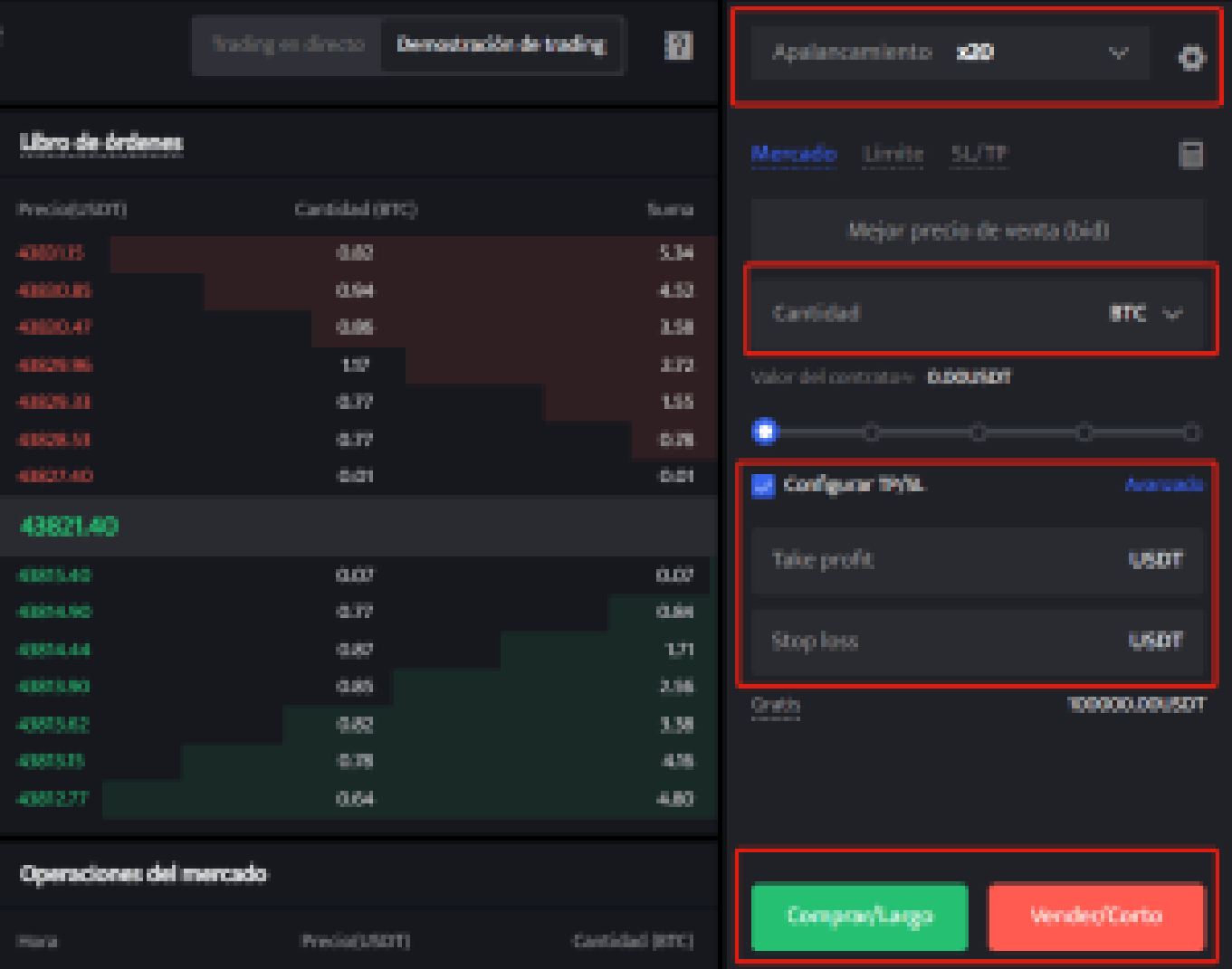

**PASO 5:** La página de comercio de futuros en BTCC incluye una calculadora de futuros. Si no estás seguro de los costos del futuro, puedes obtener un resultado aproximado a través de la calculadora. Su uso es muy sencillo; solo necesitas ingresar los valores de la transacción.

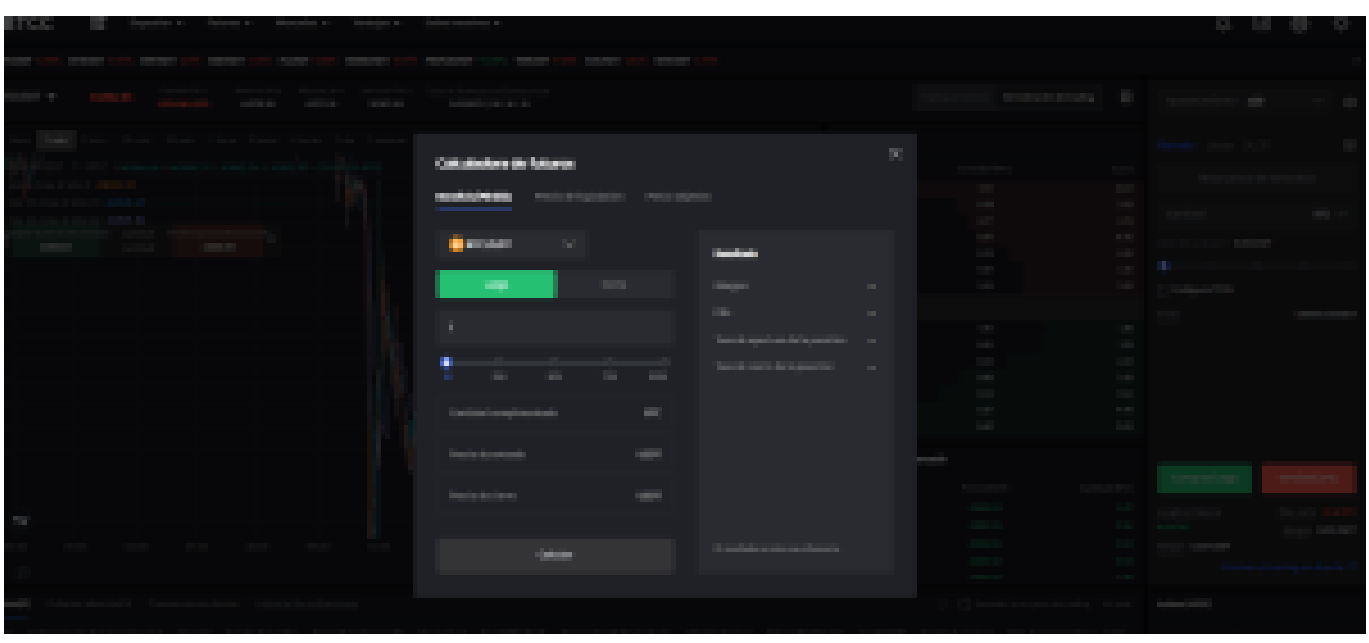

Además, BTCC utiliza tarifas escalonadas según el nivel VIP. Diferentes niveles VIP disfrutan de diferentes tasas de comisión de transacción. Puedes consultar las tarifas específicas después de iniciar sesión.

Además de Ethereum, BTCC también ofrece futuros de trading para diversas criptomonedas principales, incluyendo Litecoin, Cardano, Etherum, y otras.

### [TRADE\_PLUGIN]ETHUSDT,ETHUSDT[/TRADE\_PLUGIN]

[\](https://www.btcc.com/es-ES/promotions/newcomer/task?pno=AB230615A00151?utm_source=GW_SEO&inviteCode=%20&utm_medium=article&utm_campaign=enzo91781)**[¡Consigue hasta 10.055 USDT al registrarte, depositar y operar!](https://www.btcc.com/es-ES/promotions/newcomer/task?pno=AB230615A00151?utm_source=GW_SEO&inviteCode=%20&utm_medium=article&utm_campaign=enzo91781)** [/](https://www.btcc.com/es-ES/promotions/newcomer/task?pno=AB230615A00151?utm_source=GW_SEO&inviteCode=%20&utm_medium=article&utm_campaign=enzo91781)

**[Haga clic aquí para abrir cuenta BTCC](https://www.btcc.com/es-ES/register?utm_source=GW_SEO&inviteCode=%20&utm_medium=article&utm_campaign=enzo91781)**

## **Por qué negociar [Ethereum\(ETH\)](https://www.btcc.com/es-ES/markets/Ethereum) en BTCC**

Para el comercio de futuros Crypto, puede elegir [BTCC crypto exchange.BTCC,](https://www.btcc.com/es-ES/register?utm_source=GW_SEO&inviteCode=%20&utm_medium=article&utm_campaign=enzo91781) un exchange de criptomoneda , fue fundada en junio de 2011 con el objetivo de hacer el trading de cripto fiable y accesible a todos. Más de 11 años prestando servicios de trading de cripto futuros. 0 incidentes de seguridad. Liquidez líder en el mercado.

Los operadores pueden optar por operar en **BTCC** por una variedad de razones:

**Seguridad**:11 años de funcionamiento seguro. Salvaguarda de los activos de los usuarios

con una gestión multirriesgo a través de los altibajos de muchos ciclos de mercado.

- Máxima liquidez: Con la liquidez líder del mercado de BTCC, los usuarios pueden realizar órdenes de cualquier cantidad -ya sea tan pequeña como 0,01 BTC o tan grande como 50 BTCal instante en nuestra plataforma.
- **· Innovación:** opere con una amplia variedad de productos derivados, incluidos futuros perpetuos y futuros de materias primas y acciones con margen de USDT tokenizados, que son productos innovadores inventados por BTCC.
- Flexibilidad: Seleccione su apalancamiento deseado de 1x a 150x. Vaya largo o corto en sus productos favoritos con el apalancamiento que desee.

#### [TRADE\_PLUGIN]ETHUSDT,ETHUSDT[/TRADE\_PLUGIN]

[\](https://www.btcc.com/es-ES/promotions/newcomer/task?pno=AB230615A00151?utm_source=GW_SEO&inviteCode=%20&utm_medium=article&utm_campaign=enzo91781)**[¡Consigue hasta 10.055 USDT al registrarte, depositar y operar!](https://www.btcc.com/es-ES/promotions/newcomer/task?pno=AB230615A00151?utm_source=GW_SEO&inviteCode=%20&utm_medium=article&utm_campaign=enzo91781)** [/](https://www.btcc.com/es-ES/promotions/newcomer/task?pno=AB230615A00151?utm_source=GW_SEO&inviteCode=%20&utm_medium=article&utm_campaign=enzo91781)

#### **[Haga clic aquí para abrir cuenta BTCC](https://www.btcc.com/es-ES/register?utm_source=GW_SEO&inviteCode=%20&utm_medium=article&utm_campaign=enzo91781)**

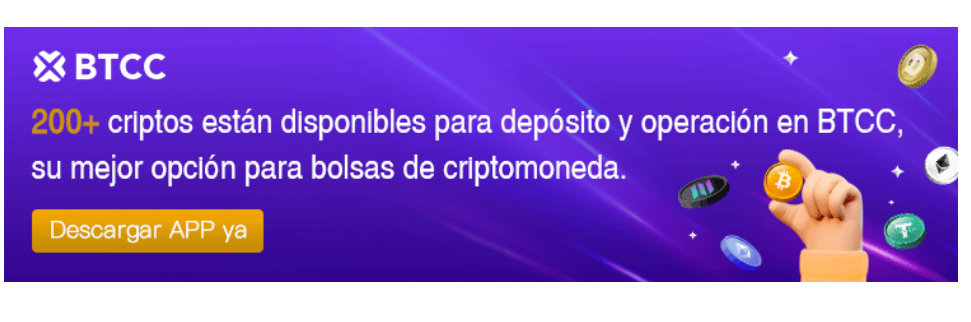

[Descargar APP para Android](https://operation.onelink.me/yxkn/r6evw3gw) [Descargar APP para iOS](https://operation.onelink.me/yxkn/th3k4yjp)

## **Preguntas frecuentes sobr[e BTCC](https://www.btcc.com/es-ES/register?utm_source=GW_SEO&inviteCode=%20&utm_medium=article&utm_campaign=enzo91781)**

#### **1.¿Es seguro BTCC?**

Desde su creación en 2011, BTCC ha tenido como prioridad crear un espacio seguro para todos sus visitantes. Las medidas consisten en cosas como un proceso de verificación robusto, autenticación de dos factores, etc. Se considera uno de los mercados más seguros para comprar y vender criptomonedas y otros activos digitales.

#### **2.¿Puedo invertir en BTCC?**

Se recomienda a los usuarios que comprueben si exchange presta servicio en su zona. Los inversores en BTCC tienen que poder operar en dólares estadounidenses.

#### **3.¿Puedo operar con BTCC en España.?**

Sí, los inversores en España pueden comenzar a operar en BTCC y acceder al próspero mercado secundario de criptoactivos para comprar, vender y operar criptomoneda.

#### [TRADE\_PLUGIN]ETHUSDT,ETHUSDT[/TRADE\_PLUGIN]

[\](https://www.btcc.com/es-ES/promotions/newcomer/task?pno=AB230615A00151?utm_source=GW_SEO&inviteCode=%20&utm_medium=article&utm_campaign=enzo91781)**[¡Consigue hasta 10.055 USDT al registrarte, depositar y operar!](https://www.btcc.com/es-ES/promotions/newcomer/task?pno=AB230615A00151?utm_source=GW_SEO&inviteCode=%20&utm_medium=article&utm_campaign=enzo91781)** [/](https://www.btcc.com/es-ES/promotions/newcomer/task?pno=AB230615A00151?utm_source=GW_SEO&inviteCode=%20&utm_medium=article&utm_campaign=enzo91781)

**[Haga clic aquí para abrir cuenta BTCC](https://www.btcc.com/es-ES/register?utm_source=GW_SEO&inviteCode=%20&utm_medium=article&utm_campaign=enzo91781)**

## **Quizá te interesen los artículos abajo**

[Bitcoin vs. Altcoins: Una comparación en cuanto a sus riesgos](https://www.btcc.com/es-ES/academy/crypto-basics/bitcoin-vs-altcoins-una-comparacion-en-cuanto-a-sus-riesgos)

[¿Qué es Dogecoin? todo lo que debes saber de DOGE](https://www.btcc.com/es-ES/academy/crypto-basics/que-es-dogecoin-todo-lo-que-debes-saber-de-doge)

[¿Qué es Shiba Inu? todo lo que debes saber de SHIB](https://www.btcc.com/es-ES/academy/crypto-basics/que-es-shiba-inu-todo-lo-que-debes-saber-de-shib)

[¿Qué es el halving de Bitcoin?](https://www.btcc.com/es-ES/academy/crypto-basics/que-es-el-halving-de-bitcoin)

[¿Qué es Cardano? Todo lo que debes saber de ADA](https://www.btcc.com/es-ES/academy/crypto-basics/que-es-cardano-todo-lo-que-debes-saber-de-ada)

[¿Qué es Bitcoin y Cómo funciona?](https://www.btcc.com/es-ES/academy/crypto-basics/que-es-bitcoin-y-como-funciona)

[¿Qué es un token?](https://www.btcc.com/es-ES/academy/crypto-basics/que-es-un-token)

[¿Qué es PoW y PoS , Cuál es su diferencia?](https://www.btcc.com/es-ES/academy/crypto-basics/que-es-pow-y-pos-cual-es-su-diferencia)

[¿Qué es Minar Criptomonedas y cómo funciona?](https://www.btcc.com/es-ES/academy/crypto-basics/que-es-minar-criptomonedas-y-como-funciona)

[¿Cómo minar bitcoins: una guía para los pricipantes?](https://www.btcc.com/es-ES/academy/crypto-basics/como-minar-bitcoins-una-guia-para-los-pricipantes)

[¿ Qué son los NFT y para qué sirven los NFT ?](https://www.btcc.com/es-ES/academy/crypto-basics/que-son-los-nft-y-para-que-sirven-los-nft)

[¿Qué es ChatGPT y para qué sirve esta IA Innovadora?](https://www.btcc.com/es-ES/academy/crypto-basics/que-es-chatgpt-y-para-que-sirve-esta-ia-innovadora)

[Mejores bolsas de criptomonedas en México](https://www.btcc.com/es-ES/academy/crypto-basics/mejores-bolsas-de-criptomonedas-en-mexico)

[TOP 7 exchanges de criptomonedas en España](https://www.btcc.com/es-ES/academy/crypto-basics/83562)

- [¿Qué es ETF de Bitcoin?: Un Manual Completo para Inversores](https://www.btcc.com/es-ES/academy/crypto-basics/desglosando-el-mundo-de-los-etf-de-bitcoin-un-manual-completo-para-inversores)
- [¿ Cómo negociar futuros de TRON \(TRX\) en BTCC ?](https://www.btcc.com/es-ES/academy/crypto-basics/como-negociar-futuros-de-tron-trx-en-btcc)
- [¿ Cómo negociar futuros de Avalanche \(AVAX\) en BTCC ?](https://www.btcc.com/es-ES/academy/crypto-basics/como-negociar-futuros-de-avalanche-avax-en-btcc)
- [¿ Cómo negociar futuros de Binance Coin \(BNB\) en BTCC ?](https://www.btcc.com/es-ES/academy/crypto-basics/como-negociar-futuros-de-binance-coin-bnb-en-btcc)
- [¿ Cómo negociar futuros de Cardano \(ADA\) en BTCC ?](https://www.btcc.com/es-ES/academy/crypto-basics/como-negociar-futuros-de-cardano-ada-en-btcc)
- [¿ Cómo negociar futuros de Ethereum \(ETH\) en BTCC ?](https://www.btcc.com/es-ES/academy/crypto-basics/como-negociar-futuros-de-ethereum-eth-en-btcc)
- [¿ Cómo negociar futuros de Bitcoin en BTCC ?](https://www.btcc.com/es-ES/academy/crypto-basics/como-negociar-futuros-de-bitcoin-en-btcc)
- [Tutorial del Margen en Trading para principiantes](https://www.btcc.com/es-ES/academy/crypto-basics/tutorial-del-margen-en-trading-para-principiantes)
- [Conceptos básicos sobre la criptomoneda](https://www.btcc.com/es-ES/academy/crypto-basics/conceptos-basicos-sobre-la-criptomoneda)
- [¿Qué es el Apalancamiento y el Margen?](https://www.btcc.com/es-ES/academy/crypto-basics/que-es-el-apalancamiento-y-el-margen)
- [Cómo evitar las estafas de criptomonedas](https://www.btcc.com/es-ES/academy/crypto-basics/como-evitar-las-estafas-de-criptomonedas)
- [¿Qué son los contratos de futuros? una guía para los principantes](https://www.btcc.com/es-ES/academy/crypto-basics/a-entender-los-futuros)